<span id="page-0-0"></span>Uncertainty quantification and calibration of a photovoltaic plant model: warranty of performance and robust estimation of the long-term production

> Mathieu Carmassi Thesis director : Eric Parent Advisors : Pierre Barbillon, Matthieu Chiodetti, Merlin Keller

> > EDF - UMR MIA Paris AgroParisTech/INRA

13<sup>th</sup> December, 2018

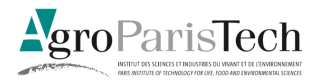

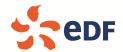

<span id="page-1-0"></span>**Context** 

### Industrial context

A certain amount of experimental data is gathered on the field.

**Context** 

### Industrial context

A certain amount of experimental data is gathered on the field.

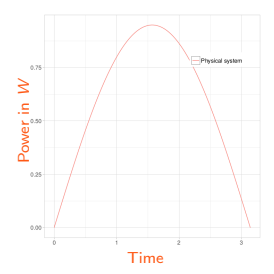

**Context** 

#### Industrial context

A certain amount of experimental data is gathered on the field.

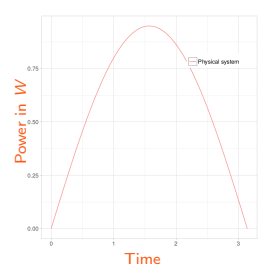

#### Industrial issues

How to trust the numerical code which, supposedly reproduces the experimental data?

Mathieu Carmassi (EDF-AgroParisTech) [AppliBugs](#page-0-0) 13th December, 2018 2 / 33

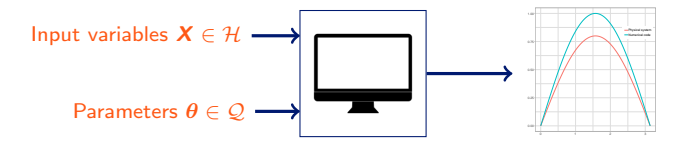

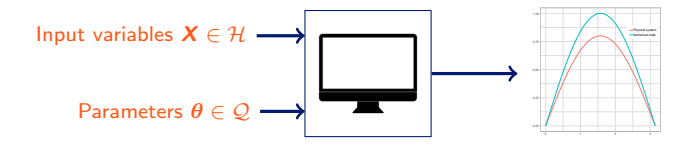

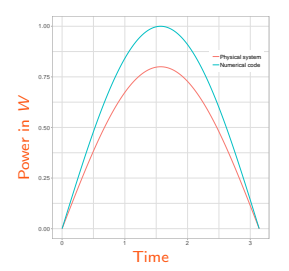

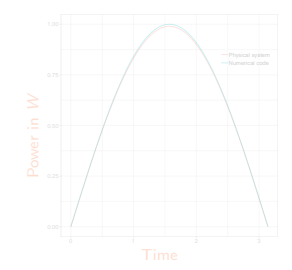

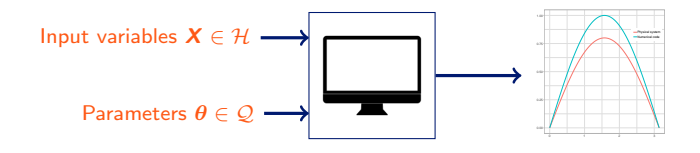

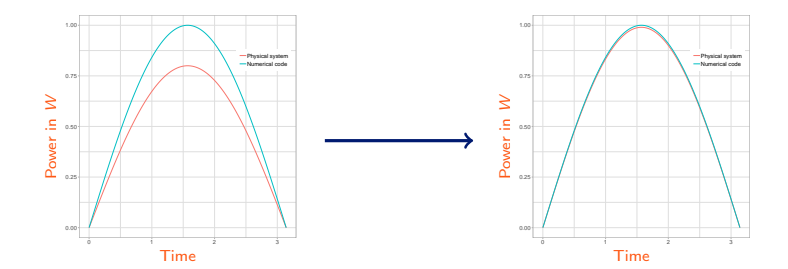

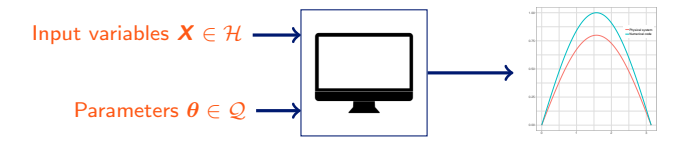

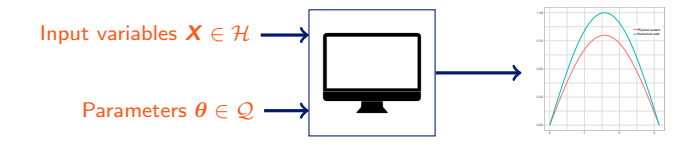

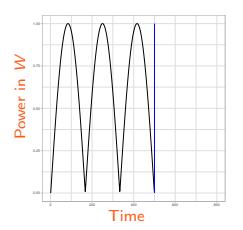

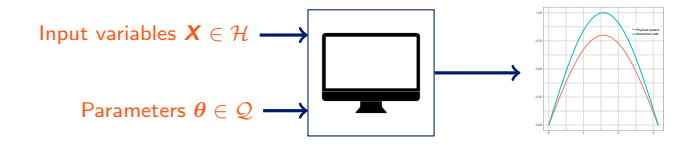

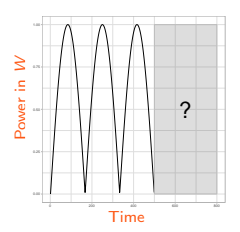

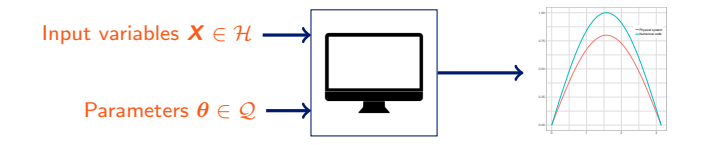

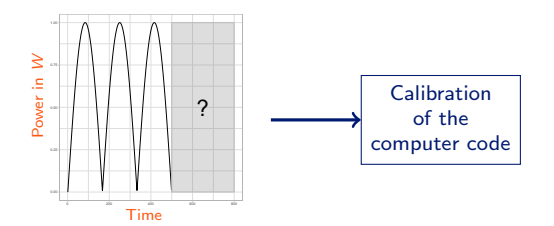

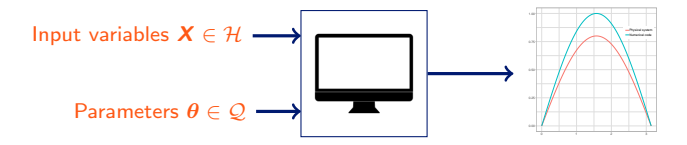

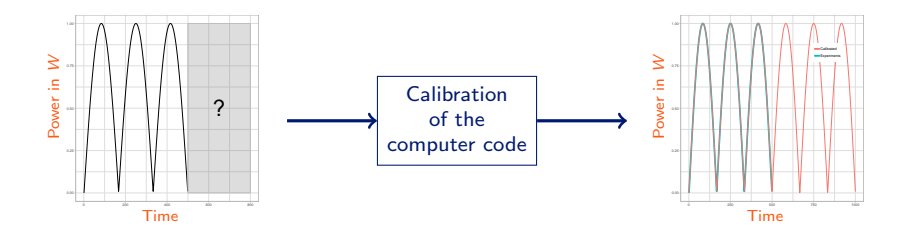

## <span id="page-12-0"></span>**Contents**

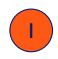

#### Calibration in theory

- Mathematical definition of the numerical code
- Different statistical models
- Estimation methods

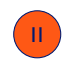

Application Case: Code for the prediction of power from a PV plant (Python code)

## **Contents**

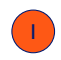

#### Calibration in theory

- Mathematical definition of the numerical code
- Different statistical models
- Estimation methods

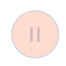

Application Case: Code for the prediction of power from a PV plant (Python code)

<span id="page-14-0"></span>Physical system and the code

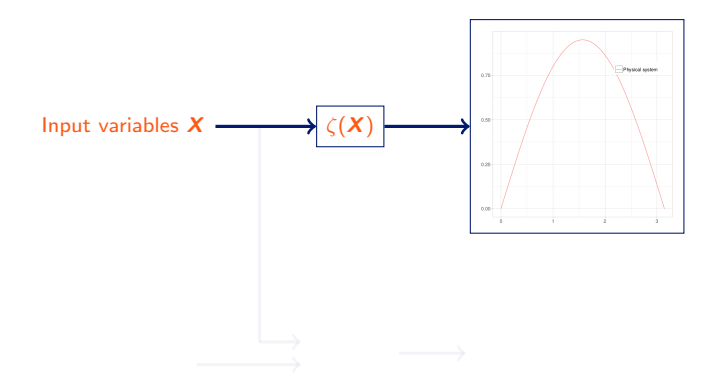

Physical system and the code

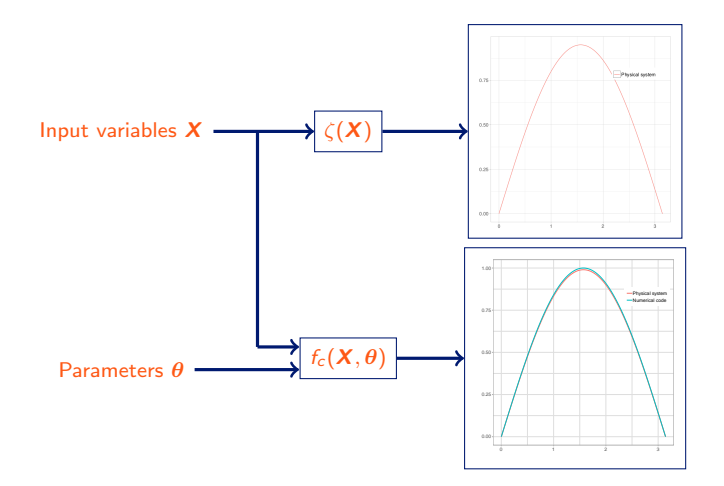

First statistical model

#### The measurement error

$$
\forall t \in \{1, \ldots, T\} \quad Y_{\exp_t} = \zeta(\boldsymbol{X}_t) + \epsilon_t, \tag{1}
$$

where  $\epsilon_t \stackrel{iid}{\sim} \mathcal{N}(0, \sigma_{err}^2)$ .

## **Calibration** First statistical model

#### The measurement error

$$
\forall t \in \{1, \ldots, T\} \quad Y_{\exp_t} = \zeta(\boldsymbol{X}_t) + \epsilon_t, \tag{1}
$$

where 
$$
\epsilon_t \stackrel{iid}{\sim} \mathcal{N}(0, \sigma_{err}^2)
$$
.

### The first model

$$
\mathcal{M}_1 : \forall t \in \{1, ..., T\} \quad Y_{\exp_t} = f_c(\mathbf{x}_t, \boldsymbol{\theta}) + \epsilon_t. \tag{2}
$$

## <span id="page-18-0"></span>**Context**

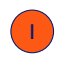

#### Calibration in theory

- Mathematical definition of the numerical code
- Different statistical models
- Estimation methods

Application Case: Code for the prediction of power from a PV plant (Python code)

## <span id="page-19-0"></span>Calibration Second statistical model

#### In the case of a time consuming code

In Maximum Likelihood Estimation (MLE) or in a Bayesian estimation (which recourse to many MCMC iteration) ⇓ intractable to work with a time consuming  $f_c$  [\(Sacks et al., 1989\)](#page-83-0)

## **Calibration** Second statistical model

#### In the case of a time consuming code

In Maximum Likelihood Estimation (MLE) or in a Bayesian estimation (which recourse to many MCMC iteration) ⇓ intractable to work with a time consuming  $f_c$  [\(Sacks et al., 1989\)](#page-83-0)

The second model [\(Cox et al., 2001\)](#page-83-1)

$$
\mathcal{M}_2 \; : \; \forall t \in \{1, \ldots, T\} \quad Y_{\exp_t} = \mathbf{F}(\mathbf{x}_t, \boldsymbol{\theta}) + \epsilon_t, \tag{3}
$$

where  $\bm{F}(\bullet,\bullet)\sim \mathcal{GP}\Big(\bm{\mathit{m_c}}(\bullet,\bullet),\bm{\mathit{c_c}}(\{\bullet,\bullet\},\{\bullet,\bullet\})\Big).$ 

The Gaussian process

#### Mean

$$
m_c(\bullet,\bullet) = \beta_{c_0} + \sum_{j=1}^M \beta_{c_j} h_{c_j}(\bullet,\bullet),
$$

where  $\bm{\beta_c} = (\beta_{c_1}, \dots, \beta_{c_M})$  is the coefficient vector to be estimated, and  $\bm{h}_c(\bullet,\bullet)=(h_{c_0}(\bullet,\bullet),\ldots,h_{c_M}(\bullet,\bullet))$  is the design matrix of regression.

#### **Covariance**

$$
c_c(\{\bullet,\bullet\},\{\bullet,\bullet\})=\sigma_c^2r_{c_{\psi_c}}(\{\bullet,\bullet\},\{\bullet,\bullet\}),
$$

where  $\sigma_c^2$  stands for the variance, and  $r_{c_{\psi_{c}}}$  for the correlation function with a vector parameter  $\psi_{c}$  which is the scale and the regularity of the kernel.

The third model

#### The discrepancy

Some papers as [Bayarri et al. \(2007\)](#page-83-2)[,Kennedy and O'Hagan](#page-83-3) [\(2001\)](#page-83-3)[,Higdon et al. \(2004\)](#page-83-4) advocate adding another error term:

 $\delta(\mathbf{x}_t) = \zeta(\mathbf{x}_t) - f_c(\mathbf{x}_t, \theta^*).$ 

The third model

#### The discrepancy

Some papers as [Bayarri et al. \(2007\)](#page-83-2)[,Kennedy and O'Hagan](#page-83-3) [\(2001\)](#page-83-3)[,Higdon et al. \(2004\)](#page-83-4) advocate adding another error term:

 $\delta(\mathbf{x}_t) = \zeta(\mathbf{x}_t) - f_c(\mathbf{x}_t, \theta^*).$ 

#### The third model

 $\mathcal{M}_3$  :  $\forall t \in \{1,\dots,\mathcal{T}\}$   $\quad$   $Y_{\mathsf{exp}_t} = f_c(\pmb{x}_t,\pmb{\theta}) + \pmb{\delta}(\pmb{x}_t) + \epsilon_t$  $(4)$ where  $\delta(\mathbf{x}_t) \sim \mathcal{GP}(m_\delta(\bullet), c_\delta(\bullet, \bullet))$ .

The third model

#### The discrepancy

Some papers as [Bayarri et al. \(2007\)](#page-83-2)[,Kennedy and O'Hagan](#page-83-3) [\(2001\)](#page-83-3)[,Higdon et al. \(2004\)](#page-83-4) advocate adding another error term:

 $\delta(\mathbf{x}_t) = \zeta(\mathbf{x}_t) - f_c(\mathbf{x}_t, \theta^*).$ 

#### The third model

$$
\mathcal{M}_3 \; : \; \forall t \in \{1, \ldots, T\} \quad Y_{\exp_t} = f_c(\mathbf{x}_t, \boldsymbol{\theta}) + \delta(\mathbf{x}_t) + \epsilon_t, \qquad (4)
$$
\nwhere  $\delta(\mathbf{x}_t) \sim \mathcal{GP}(m_\delta(\bullet), c_\delta(\bullet, \bullet))$ .

#### Identifiability problem

An infinity of  $(\theta, \delta)$  is possible.

The fourth model

### The fourth model [\(Kennedy and O'Hagan, 2001\)](#page-83-3)

$$
\mathcal{M}_4 \; : \; \forall t \in \{1, \ldots, T\} \quad Y_{\exp_t} = F(\mathbf{x}_t, \boldsymbol{\theta}) + \delta(\mathbf{x}_t) + \epsilon_t. \tag{5}
$$

The fourth model

### The fourth model [\(Kennedy and O'Hagan, 2001\)](#page-83-3)

$$
\mathcal{M}_4 \; : \; \forall t \in \{1,\ldots,T\} \quad Y_{\exp_t} = F(\mathbf{x}_t,\boldsymbol{\theta}) + \delta(\mathbf{x}_t) + \epsilon_t. \tag{5}
$$

#### Summary

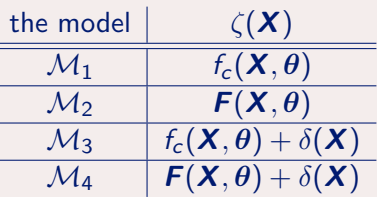

## <span id="page-27-0"></span>**Context**

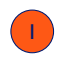

#### Calibration in theory

- Mathematical definition of the numerical code
- Different statistical models
- Estimation methods

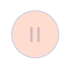

Application Case: Code for the prediction of power from a PV plant (Python code)

<span id="page-28-0"></span>Likelihoods

### **Notations**

#### $\circ$  let us consider D a N sized DOE chosen in the space  $\mathcal{H} \times \mathcal{Q}$  such that  $y_c = f_c(D)$ ,

- $\circ$  notations for the surrogate:
	-
	- -
		-
- O notations for the discrepancy:
	-
	-
	-
- $\Phi = {\Phi_c, \Phi_{\delta}},$

$$
\mathbf{Q} \ \mathbf{y} = (\mathbf{y}_{\text{exp}}, \mathbf{y}_{\text{c}})^{\text{T}} \text{ of size } \text{T} + N.
$$

Likelihoods

### **Notations**

 $\circ$  let us consider D a N sized DOE chosen in the space  $\mathcal{H} \times \mathcal{Q}$  such that  $y_c = f_c(D)$ ,

#### O notations for the surrogate:

- $\bullet$  H<sub>c</sub> the design matrix,
- $\mathsf{\Phi}_{\bm{\epsilon}}=\{\bm{\beta}_{\bm{\epsilon}},\bm{\psi}_{\bm{\epsilon}},\sigma_{\bm{\epsilon}}^2\}$  the coefficient vector, the regularity of the kernel and the variance,
- $\circ$  r<sub>c</sub> the correlation function,
- $\circ$  notations for the discrepancy:
	-
	-
	-
- $\Phi = {\Phi_c, \Phi_{\delta}},$

$$
\mathbf{O} \ \mathbf{y} = (\mathbf{y}_{\text{exp}}, \mathbf{y}_{\text{c}})^{\text{T}} \text{ of size } \text{T} + N.
$$

Likelihoods

### **Notations**

 $\circ$  let us consider D a N sized DOE chosen in the space  $\mathcal{H} \times \mathcal{Q}$  such that  $y_c = f_c(D)$ ,

#### O notations for the surrogate:

- $\circ$  H<sub>c</sub> the design matrix,
- $\mathsf{\Phi}_{\bm{\epsilon}}=\{\bm{\beta}_{\bm{\epsilon}},\bm{\psi}_{\bm{\epsilon}},\sigma_{\bm{\epsilon}}^2\}$  the coefficient vector, the regularity of the kernel and the variance,
- $\circ$  r<sub>c</sub> the correlation function,

#### $\circ$  notations for the discrepancy:

- 
- 
- 
- $\Phi = {\Phi_c, \Phi_{\delta}},$

$$
\mathbf{O} \ \mathbf{y} = (\mathbf{y}_{\text{exp}}, \mathbf{y}_{\text{c}})^{\text{T}} \text{ of size } \text{T} + N.
$$

Likelihoods

- $\circ$  let us consider D a N sized DOE chosen in the space  $\mathcal{H} \times \mathcal{Q}$  such that  $y_c = f_c(D)$ ,
- O notations for the surrogate:
	- $\circ$  H<sub>c</sub> the design matrix,
	- $\mathsf{\Phi}_{\varepsilon} = \{\boldsymbol{\beta}_{\varepsilon}, \boldsymbol{\psi}_{\varepsilon}, \sigma_{\varepsilon}^2\}$  the coefficient vector, the regularity of the kernel and the variance,
	- $\circ$  r<sub>c</sub> the correlation function,
- $\circ$  notations for the discrepancy:
	-
	-
	-
- $\Phi = {\Phi_c, \Phi_{\delta}},$

$$
\mathbf{O} \ \mathbf{y} = (\mathbf{y}_{\text{exp}}, \mathbf{y}_{\text{c}})^{\text{T}} \text{ of size } \text{T} + \text{N}.
$$

Likelihoods

### **Notations**

- $\circ$  let us consider D a N sized DOE chosen in the space  $\mathcal{H} \times \mathcal{Q}$  such that  $y_c = f_c(D)$ ,
- O notations for the surrogate:
	- $\circ$  H<sub>c</sub> the design matrix,
	- $\mathsf{\Phi}_{\varepsilon} = \{\boldsymbol{\beta}_{\varepsilon}, \boldsymbol{\psi}_{\varepsilon}, \sigma_{\varepsilon}^2\}$  the coefficient vector, the regularity of the kernel and the variance,
	- $\circ$  r<sub>c</sub> the correlation function,

#### $\circ$  notations for the discrepancy:

- 
- 
- 
- $\Phi = {\Phi_c, \Phi_{\delta}},$

$$
\mathbf{O} \ \mathbf{y} = (\mathbf{y}_{\text{exp}}, \mathbf{y}_{\text{c}})^{\text{T}} \text{ of size } \text{T} + \text{N}.
$$

Likelihoods

- $\circ$  let us consider D a N sized DOE chosen in the space  $\mathcal{H} \times \mathcal{Q}$  such that  $y_c = f_c(D)$ ,
- notations for the surrogate:
	- $\circ$  H<sub>c</sub> the design matrix,
	- $\mathsf{\Phi}_{\varepsilon} = \{\boldsymbol{\beta}_{\varepsilon}, \boldsymbol{\psi}_{\varepsilon}, \sigma_{\varepsilon}^2\}$  the coefficient vector, the regularity of the kernel and the variance,
	- $\circ$  r<sub>c</sub> the correlation function,
- $\circ$  notations for the discrepancy:
	- $\circ$  H<sub>s</sub> the design matrix.
	- $\Phi_\delta = \{\boldsymbol{\beta}_\delta, \boldsymbol{\psi}_\delta, \sigma^2_\delta\}$  the coefficient vector, the regularity of the kernel
	- $\circ$  r<sub>δ</sub> the correlation function,
- $\Phi = {\Phi_c, \Phi_{\delta}},$

$$
\mathbf{O} \ \mathbf{y} = (\mathbf{y}_{\text{exp}}, \mathbf{y}_{\text{c}})^T \text{ of size } T + N.
$$

Likelihoods

- $\circ$  let us consider D a N sized DOE chosen in the space  $\mathcal{H} \times \mathcal{Q}$  such that  $y_c = f_c(D)$ ,
- notations for the surrogate:
	- $\circ$  H<sub>c</sub> the design matrix,
	- $\mathsf{\Phi}_{\varepsilon} = \{\boldsymbol{\beta}_{\varepsilon}, \boldsymbol{\psi}_{\varepsilon}, \sigma_{\varepsilon}^2\}$  the coefficient vector, the regularity of the kernel and the variance,
	- $\circ$  r<sub>c</sub> the correlation function,
- $\circ$  notations for the discrepancy:
	- $\circ$  H<sub>δ</sub> the design matrix,
	- $\Phi_\delta = \{\boldsymbol{\beta}_\delta, \boldsymbol{\psi}_\delta, \sigma^2_\delta\}$  the coefficient vector, the regularity of the kernel
	- $\circ$  r<sub>δ</sub> the correlation function,
- $\Phi = {\Phi_c, \Phi_{\delta}},$

$$
\mathbf{O} \ \mathbf{y} = (\mathbf{y}_{\text{exp}}, \mathbf{y}_{\text{c}})^T \text{ of size } T + N.
$$

Likelihoods

- $\circ$  let us consider D a N sized DOE chosen in the space  $\mathcal{H} \times \mathcal{Q}$  such that  $y_c = f_c(D)$ ,
- notations for the surrogate:
	- $\circ$  H<sub>c</sub> the design matrix,
	- $\mathsf{\Phi}_{\varepsilon} = \{\boldsymbol{\beta}_{\varepsilon}, \boldsymbol{\psi}_{\varepsilon}, \sigma_{\varepsilon}^2\}$  the coefficient vector, the regularity of the kernel and the variance,
	- $\circ$  r<sub>c</sub> the correlation function,
- $\circ$  notations for the discrepancy:
	- $\circ$  H<sub>δ</sub> the design matrix,
	- $\Phi_\delta = \{\boldsymbol{\beta}_\delta, \boldsymbol{\psi}_\delta, \sigma^2_\delta\}$  the coefficient vector, the regularity of the kernel and the variance,
	- $\circ$  r<sub>δ</sub> the correlation function,
- $\Phi = {\Phi_c, \Phi_{\delta}},$

```
\boldsymbol{y} = (\boldsymbol{y}_{\text{exp}}, \boldsymbol{y}_{\text{c}})^{\mathsf{T}} of size \mathcal{T} + N.
```
Likelihoods

#### **Notations**

- $\circ$  let us consider D a N sized DOE chosen in the space  $\mathcal{H} \times \mathcal{Q}$  such that  $y_c = f_c(D)$ ,
- notations for the surrogate:
	- $\circ$  H<sub>c</sub> the design matrix,
	- $\mathsf{\Phi}_{\varepsilon} = \{\boldsymbol{\beta}_{\varepsilon}, \boldsymbol{\psi}_{\varepsilon}, \sigma_{\varepsilon}^2\}$  the coefficient vector, the regularity of the kernel and the variance,
	- $\circ$  r<sub>c</sub> the correlation function,
- $\circ$  notations for the discrepancy:
	- $\circ$  H<sub>δ</sub> the design matrix,
	- $\Phi_\delta = \{\boldsymbol{\beta}_\delta, \boldsymbol{\psi}_\delta, \sigma^2_\delta\}$  the coefficient vector, the regularity of the kernel and the variance,
	- $\circ$  r<sub>δ</sub> the correlation function,
- $\Phi = {\Phi_c, \Phi_{\delta}},$

```
\boldsymbol{y} = (\boldsymbol{y}_{\text{exp}}, \boldsymbol{y}_{\text{c}})^{\mathsf{T}} of size \mathcal{T} + N.
```
Likelihoods

#### **Notations**

- $\circ$  let us consider D a N sized DOE chosen in the space  $\mathcal{H} \times \mathcal{Q}$  such that  $y_c = f_c(D)$ ,
- notations for the surrogate:
	- $\circ$  H<sub>c</sub> the design matrix,
	- $\mathsf{\Phi}_{\varepsilon} = \{\boldsymbol{\beta}_{\varepsilon}, \boldsymbol{\psi}_{\varepsilon}, \sigma_{\varepsilon}^2\}$  the coefficient vector, the regularity of the kernel and the variance,
	- $\circ$  r<sub>c</sub> the correlation function,
- $\circ$  notations for the discrepancy:
	- $\circ$  H<sub>δ</sub> the design matrix,
	- $\Phi_\delta = \{\boldsymbol{\beta}_\delta, \boldsymbol{\psi}_\delta, \sigma^2_\delta\}$  the coefficient vector, the regularity of the kernel and the variance,
	- $\circ$  r<sub>δ</sub> the correlation function,
- $\mathbf{\Phi} = {\Phi_c, \Phi_{\delta}},$

 $\boldsymbol{y} = (\boldsymbol{y}_{\text{exp}}, \boldsymbol{y}_{\text{c}})^{\mathsf{T}}$  of size  $\mathcal{T} + N$ .

Likelihoods

#### **Notations**

- $\circ$  let us consider D a N sized DOE chosen in the space  $\mathcal{H} \times \mathcal{Q}$  such that  $y_c = f_c(D)$ ,
- notations for the surrogate:
	- $\circ$  H<sub>c</sub> the design matrix,
	- $\mathsf{\Phi}_{\varepsilon} = \{\boldsymbol{\beta}_{\varepsilon}, \boldsymbol{\psi}_{\varepsilon}, \sigma_{\varepsilon}^2\}$  the coefficient vector, the regularity of the kernel and the variance,
	- $\circ$  r<sub>c</sub> the correlation function,
- $\circ$  notations for the discrepancy:
	- $\circ$  H<sub>δ</sub> the design matrix,
	- $\Phi_\delta = \{\boldsymbol{\beta}_\delta, \boldsymbol{\psi}_\delta, \sigma^2_\delta\}$  the coefficient vector, the regularity of the kernel and the variance,
	- $\circ$  r<sub>δ</sub> the correlation function,
- $\mathbf{\Phi} = {\Phi_c, \Phi_{\delta}},$

$$
\circ \mathbf{y} = (\mathbf{y}_{\text{exp}}, \mathbf{y}_{\text{c}})^T \text{ of size } T + N.
$$

Full likelihood

### Not time consuming code  $\rightarrow$  the full likelihood

$$
\textbf{y}_{\textit{exp}}, \textbf{X} | \boldsymbol{\theta}, \sigma_{\textit{err}}^2 \sim \mathcal{N}_{\textit{T}}(\textit{m}(\textbf{X}, \boldsymbol{\theta}), \textbf{V}(\textbf{X})).
$$

$$
\mathcal{L}^F(\theta; \mathbf{y}_{\exp}, \mathbf{X}) = \frac{1}{(2\pi)^{T/2} |\mathbf{V}(\mathbf{X})|^{1/2}} \exp \Bigg\{ -\frac{1}{2} \Big( \mathbf{y}_{\exp} - \mathbf{m}(\mathbf{X}, \theta) \Big)^T \mathbf{V}(\mathbf{X})^{-1} \Big( \mathbf{y}_{\exp} - \mathbf{m}(\mathbf{X}, \theta) \Big) \Bigg\}.
$$

Full likelihood

### Not time consuming code  $\rightarrow$  the full likelihood

$$
\textbf{y}_{\textit{exp}}, \textbf{X} | \boldsymbol{\theta}, \sigma_{\textit{err}}^2 \sim \mathcal{N}_{\textit{T}}(\textit{m}(\textbf{X}, \boldsymbol{\theta}), \textbf{V}(\textbf{X})).
$$

$$
\mathcal{L}^F(\theta; \mathbf{y}_{\exp}, \mathbf{X}) = \frac{1}{(2\pi)^{T/2} |\mathbf{V}(\mathbf{X})|^{1/2}} \exp \Bigg\{ -\frac{1}{2} \Big( \mathbf{y}_{\exp} - \mathbf{m}(\mathbf{X}, \theta) \Big)^T \mathbf{V}(\mathbf{X})^{-1} \Big( \mathbf{y}_{\exp} - \mathbf{m}(\mathbf{X}, \theta) \Big) \Bigg\}.
$$

$$
M_1 \t M_3
$$
  

$$
V(X) = \sigma_{\text{err}}^2 I_T \t V(X) = \sigma_{\text{err}}^2 I_T + \Sigma_{\delta}(X)
$$

 $m(X, \theta) = f_c(X, \theta)$  $m(X, \theta) = f_c(X, \theta) + H_\delta(X) \beta_\delta$ 

Full likelihood

#### Not time consuming code  $\rightarrow$  the full likelihood

$$
\textbf{y}_{\text{exp}}, \textbf{X} | \boldsymbol{\theta}, \sigma_{\text{err}}^2, \Phi_{\delta} \sim \mathcal{N}_{\mathcal{T}}(\textbf{m}(\textbf{X}, \boldsymbol{\theta}), \textbf{V}(\textbf{X})).
$$

$$
\mathcal{L}^F(\boldsymbol{\theta}, \Phi_{\delta}; \mathbf{y}_{\exp}, \mathbf{X}) = \frac{1}{(2\pi)^{T/2} |\mathbf{V}(\mathbf{X})|^{1/2}} \exp \bigg\{ -\frac{1}{2} \big( \mathbf{y}_{\exp} - \mathbf{m}(\mathbf{X}, \boldsymbol{\theta}) \big)^T \mathbf{V}(\mathbf{X})^{-1} \big( \mathbf{y}_{\exp} - \mathbf{m}(\mathbf{X}, \boldsymbol{\theta}) \big) \bigg\}.
$$

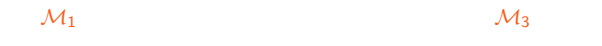

$$
\mathbf{V}(X) = \sigma_{err}^2 I_T \qquad \qquad \mathbf{V}(X) = \sigma_{err}^2 I_T + \mathbf{\Sigma}_{\delta}(\mathbf{X})
$$

 $m(X, \theta) = f_c(X, \theta)$  $m(X, \theta) = f_c(X, \theta) + H_\delta(X) \beta_\delta$ 

Full likelihood

#### Time consuming code  $\rightarrow$  the full likelihood

$$
\mathbf{y}, \mathbf{X} | \theta, \Phi, \sigma_{\text{err}}^2 \sim \mathcal{N}_{\mathcal{T} + N}(\mathbf{m}(\mathbf{X}, \theta), \mathbf{V}(\mathbf{X}, \theta)).
$$

Full likelihood

#### Time consuming code  $\rightarrow$  the full likelihood

$$
\mathbf{y}, \mathbf{X} | \theta, \Phi, \sigma_{err}^2 \sim \mathcal{N}_{\mathcal{T} + \mathcal{N}}(\mathbf{m}(\mathbf{X}, \theta), \mathbf{V}(\mathbf{X}, \theta)).
$$

$$
\mathcal{M}_2 \hspace{2.5cm} \mathcal{M}_4
$$

$$
\mathbf{V}(\mathbf{X}, \boldsymbol{\theta}) = \begin{pmatrix} \mathbf{\Sigma}_{\exp,\exp}(\mathbf{X}, \boldsymbol{\theta}) + \sigma_{\exp}^2 I_T & \mathbf{\Sigma}_{\exp,c}((\mathbf{X}, \boldsymbol{\theta}), \mathbf{D}) \\ \mathbf{\Sigma}_{\exp,c}((\mathbf{X}, \boldsymbol{\theta}), \mathbf{D}) & \mathbf{\Sigma}_{c,c}(\mathbf{D}) \end{pmatrix} \qquad V(X, \theta) = \begin{pmatrix} \Sigma_{\exp,c}(\mathbf{X}, \theta) + \sigma_{\exp}^2 I_T + \Sigma_{\delta}(X) & \Sigma_{\exp,c}((X, \theta), \mathbf{D}) \\ \Sigma_{\exp,c}((X, \theta), \mathbf{D})^T & \Sigma_{c,c}(\mathbf{D}) \end{pmatrix}
$$

$$
\mathbf{m}(\mathbf{X}, \boldsymbol{\theta}) = \mathbf{H}(\mathbf{X}, \boldsymbol{\theta})\mathbf{\beta}_{c} = \begin{pmatrix} \mathbf{H}_{c}(\mathbf{X}, \boldsymbol{\theta}) \\ \mathbf{H}_{c}(\mathbf{D}) \end{pmatrix} \mathbf{\beta}_{c} \qquad m(X, \theta) = H(X, \theta)\mathbf{\beta}_{c} = \begin{pmatrix} H_{c}(X, \theta) & H_{\delta}(X) \\ H_{c}(D) & \mathbf{\beta}_{c} \end{pmatrix}
$$

Full likelihood

#### Time consuming code  $\rightarrow$  the full likelihood

$$
\mathbf{y}, \mathbf{X} | \theta, \Phi, \sigma_{err}^2 \sim \mathcal{N}_{\mathcal{T} + \mathcal{N}}(\mathbf{m}(\mathbf{X}, \theta), \mathbf{V}(\mathbf{X}, \theta)).
$$

$$
\mathcal{M}_2 \hspace{2.5cm} \mathcal{M}_4
$$

$$
V(X, \theta) = \begin{pmatrix} \Sigma_{\exp, \exp}(X, \theta) + \sigma_{\exp}^2 I_T & \Sigma_{\exp, c}((X, \theta), D) \\ \Sigma_{\exp, c}((X, \theta), D)^T & \Sigma_{c,c}(D) \end{pmatrix} \qquad V(X, \theta) = \begin{pmatrix} \Sigma_{\exp, \exp}(X, \theta) + \sigma_{\exp}^2 I_T + \Sigma_{\delta}(X) & \Sigma_{\exp, c}((X, \theta), D) \\ \Sigma_{\exp, c}((X, \theta), D)^T & \Sigma_{c,c}(D) \end{pmatrix}
$$

$$
m(X, \theta) = H(X, \theta) \beta_c = \begin{pmatrix} H_c(X, \theta) \\ H_c(D) \end{pmatrix} \beta_c \qquad m(X, \theta) = H(X, \theta) \beta_c = \begin{pmatrix} H_c(X, \theta) & H_{\delta}(X) \\ H_c(D) & \Sigma_{\delta}(X, \theta) \end{pmatrix} \begin{pmatrix} \beta_c \\ \beta_c \end{pmatrix}
$$

Partial likelihood

### Time consuming code  $\rightarrow$  the partial likelihood

 $\mathbf{y}_c |\Phi_c \sim \mathcal{N}_{\mathcal{N}}(\mathbf{m}_c, \mathbf{V}_c).$ 

### **Calibration** Partial likelihood

#### Time consuming code  $\rightarrow$  the partial likelihood

 $\mathbf{y}_c |\Phi_c \sim \mathcal{N}_{\mathcal{N}}(\mathbf{m}_c, \mathbf{V}_c).$ 

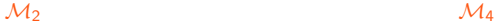

 $V_c = \Sigma_{c,c}(D)$ 

 $m_c = H_c(D)\beta_c$ 

Time consuming code  $\rightarrow$  the conditional distribution  $[\bm{y}_{\text{exp}}|\bm{y}_{\text{c}}]$ 

$$
\begin{pmatrix}y_{\text{exp}} \\ y_{\text{c}} \end{pmatrix} \sim \mathcal{N}\Bigg(\begin{pmatrix}m_{\text{exp}}(X, \theta) \\ m_{\text{c}} \end{pmatrix}, \begin{pmatrix}\Sigma_{\text{exp}, \text{exp}}(X, \theta) & \Sigma_{\text{exp}, \text{c}}((X, \theta), D) \\ \Sigma_{\text{exp}, \text{c}}((X, \theta), D)^{\text{T}} & \Sigma_{\text{c}, \text{c}}(D) \end{pmatrix}\Bigg)
$$

Time consuming code  $\rightarrow$  the conditional distribution  $[\bm{y}_{\text{exp}}|\bm{y}_{\text{c}}]$ 

$$
\begin{pmatrix}y_{\text{exp}} \\ y_{\text{c}} \end{pmatrix} \sim \mathcal{N}\Bigg(\begin{pmatrix}m_{\text{exp}}(X, \theta) \\ m_{\text{c}} \end{pmatrix}, \begin{pmatrix}\Sigma_{\text{exp}, \text{exp}}(X, \theta) & \Sigma_{\text{exp}, \text{c}}((X, \theta), D) \\ \Sigma_{\text{exp}, \text{c}}((X, \theta), D)^T & \Sigma_{\text{c}, \text{c}}(D) \end{pmatrix}\Bigg)
$$

Then,

 $\begin{equation} \begin{aligned} \mathbf{y}_{\textup{exp}}|\mathbf{y}_{\textup{c}} \sim \mathcal{N}(\boldsymbol{\mu}_{\textup{exp}|\textup{c}}((\boldsymbol{X}, \boldsymbol{\theta}), \boldsymbol{D}), \boldsymbol{\Sigma}_{\textup{exp}|\textup{c}}((\boldsymbol{X}, \boldsymbol{\theta}), \boldsymbol{D})), \end{aligned} \end{equation}$ 

Time consuming code  $\rightarrow$  the conditional distribution  $[\bm{y}_{\text{exp}}|\bm{y}_{\text{c}}]$ 

$$
\begin{pmatrix}y_{\text{exp}} \\ y_{\text{c}} \end{pmatrix} \sim \mathcal{N}\Bigg(\begin{pmatrix}m_{\text{exp}}(X, \theta) \\ m_{\text{c}} \end{pmatrix}, \begin{pmatrix}\Sigma_{\text{exp}, \text{exp}}(X, \theta) & \Sigma_{\text{exp}, \text{c}}((X, \theta), D) \\ \Sigma_{\text{exp}, \text{c}}((X, \theta), D)^T & \Sigma_{\text{c}, \text{c}}(D) \end{pmatrix}\Bigg)
$$

Then,

$$
\textbf{y}_{\text{exp}}|\textbf{y}_{\text{c}} \sim \mathcal{N}(\boldsymbol{\mu}_{\text{exp}|\text{c}}((\textbf{X}, \boldsymbol{\theta}), \textbf{D}), \boldsymbol{\Sigma}_{\text{exp}|\text{c}}((\textbf{X}, \boldsymbol{\theta}), \textbf{D})),
$$

with:

 $\mu_{\textsf{\scriptsize{exp}}|\textsf{\scriptsize{c}}}((\textsf{\textbf{X}}, \theta), \textsf{\textbf{D}}) = \textit{\textbf{m}}_{\textsf{\scriptsize{exp}}}(\textsf{\textbf{X}}, \theta) + \mathbf{\Sigma}_{\textsf{\scriptsize{exp,c}}}((\textsf{\textbf{X}}, \theta), \textsf{\textbf{D}})\mathbf{\Sigma}_{\textsf{\scriptsize{c}}, \textsf{\scriptsize{c}}}(\textsf{\textbf{D}})^{-1} (\textsf{\textbf{y}}_{\textsf{\scriptsize{c}}}-\textsf{\textbf{m}}_{\textsf{\scriptsize{c}}}(\textsf{\textbf{D}})),$ 

Time consuming code  $\rightarrow$  the conditional distribution  $[\bm{y}_{\text{exp}}|\bm{y}_{\text{c}}]$ 

$$
\begin{pmatrix}y_{\text{exp}} \\ y_{\text{c}} \end{pmatrix} \sim \mathcal{N}\Bigg(\begin{pmatrix}m_{\text{exp}}(X, \theta) \\ m_{\text{c}} \end{pmatrix}, \begin{pmatrix}\Sigma_{\text{exp}, \text{exp}}(X, \theta) & \Sigma_{\text{exp}, \text{c}}((X, \theta), D) \\ \Sigma_{\text{exp}, \text{c}}((X, \theta), D)^T & \Sigma_{\text{c}, \text{c}}(D) \end{pmatrix}\Bigg)
$$

Then,

$$
\textbf{y}_{\text{exp}}|\textbf{y}_{\text{c}} \sim \mathcal{N}(\boldsymbol{\mu}_{\text{exp}|\text{c}}((\textbf{X}, \boldsymbol{\theta}), \textbf{D}), \boldsymbol{\Sigma}_{\text{exp}|\text{c}}((\textbf{X}, \boldsymbol{\theta}), \textbf{D})),
$$

with:

$$
\mu_{\text{exp}|c}((X,\theta),D)=m_{\text{exp}}(X,\theta)+\Sigma_{\text{exp},c}((X,\theta),D)\Sigma_{c,c}(D)^{-1}(y_c-m_c(D)),
$$

 $\mathbf{\Sigma}_{\exp|\mathbf{\varsigma}}((\mathbf{X},\theta),D)=\mathbf{\Sigma}_{\exp,\exp}(\mathbf{X},\theta)-\mathbf{\Sigma}_{\exp,\mathbf{\varsigma}}((\mathbf{X},\theta),D)\mathbf{\Sigma}_{\mathbf{\varsigma},\mathbf{\varsigma}}(D)^{-1}\mathbf{\Sigma}_{\exp,\mathbf{\varsigma}}((\mathbf{X},\theta),D)^{T}.$ 

Time consuming code  $\rightarrow$  the conditional distribution  $[\bm{y}_{\text{exp}}|\bm{y}_{\text{c}}]$ 

$$
\begin{pmatrix}y_{\text{exp}} \\ y_{\text{c}} \end{pmatrix} \sim \mathcal{N}\Bigg(\begin{pmatrix}m_{\text{exp}}(X, \theta) \\ m_{\text{c}} \end{pmatrix}, \begin{pmatrix}\Sigma_{\text{exp}, \text{exp}}(X, \theta) & \Sigma_{\text{exp}, \text{c}}((X, \theta), D) \\ \Sigma_{\text{exp}, \text{c}}((X, \theta), D)^T & \Sigma_{\text{c}, \text{c}}(D) \end{pmatrix}\Bigg)
$$

Then,

$$
\textbf{y}_{\text{exp}}|\textbf{y}_{\text{c}} \sim \mathcal{N}(\boldsymbol{\mu}_{\text{exp}|\text{c}}((\textbf{X}, \boldsymbol{\theta}), \textbf{D}), \boldsymbol{\Sigma}_{\text{exp}|\text{c}}((\textbf{X}, \boldsymbol{\theta}), \textbf{D})),
$$

with:

$$
\mu_{\text{exp}|c}((X,\theta),D)=m_{\text{exp}}(X,\theta)+\Sigma_{\text{exp},c}((X,\theta),D)\Sigma_{c,c}(D)^{-1}(\textbf{y}_c-m_c(D)),
$$

 $\mathbf{\Sigma}_{\exp|\mathbf{\varsigma}}((\mathbf{X},\theta),D)=\mathbf{\Sigma}_{\exp,\exp}(\mathbf{X},\theta)-\mathbf{\Sigma}_{\exp,\mathbf{\varsigma}}((\mathbf{X},\theta),D)\mathbf{\Sigma}_{\mathbf{\varsigma},\mathbf{\varsigma}}(D)^{-1}\mathbf{\Sigma}_{\exp,\mathbf{\varsigma}}((\mathbf{X},\theta),D)^{T}.$ 

#### Conditional likelihood

$$
\mathbf{y}_{\text{exp}}|\mathbf{y}_{\text{c}},\mathbf{X},\mathbf{D},\theta,\Phi,\sigma^2_{\text{err}} \sim \mathcal{N}\tau(\boldsymbol{\mu}_{\text{exp}|\text{c}}((\mathbf{X},\theta),\mathbf{D}),\boldsymbol{\Sigma}_{\text{exp}|\text{c}}((\mathbf{X},\theta),\mathbf{D}))).
$$

Mathieu Carmassi (EDF-AgroParisTech) [AppliBugs](#page-0-0) 13th December, 2018 18 / 33

#### Different kind of estimations

- Maximum likelihood estimator (SMLE) [\(Cox et al., 2001;](#page-83-0) [Wong](#page-83-1) [et al., 2017\)](#page-83-1),
- Bayesian framework [\(Bayarri et al., 2007;](#page-83-2) [Kennedy and O'Hagan,](#page-83-3) [2001;](#page-83-3) [Higdon et al., 2004\)](#page-83-4).

**Estimation** 

#### main methods

joint estimation [\(Higdon et al., 2004\)](#page-83-4): all the parameters in Φ and  $\sigma^{2}_{\texttt{\scriptsize err}}$  are jointly estimated by maximizing the full likelihood  $\mathcal{L}^F(\bm{\theta}, \Phi_{\bm{\delta}}; \bm{y}, \bm{X})$  (after integration over  $\bm{\beta}$  with a weak prior),

**Estimation** 

#### main methods

- joint estimation [\(Higdon et al., 2004\)](#page-83-4): all the parameters in Φ and  $\sigma^{2}_{\texttt{\scriptsize err}}$  are jointly estimated by maximizing the full likelihood  $\mathcal{L}^F(\bm{\theta}, \Phi_{\bm{\delta}}; \bm{y}, \bm{X})$  (after integration over  $\bm{\beta}$  with a weak prior), **o modularization** [\(Liu et al., 2009\)](#page-83-5) : Stepwise method
	- $(\hat{\Phi}_c) = \text{argmax} \quad \mathcal{L}^P(\Phi_c|\bm{y}_c)$  (Maximum likelihood estimates),  $\Phi_c$
	- $(\hat{\Phi}_c)$  are plugged into  $\mathcal{L}^C(\pmb{\theta},\pmb{\Phi}_\delta;\pmb{\Phi}_c,\pmb{y}_{exp}|\pmb{y}_c,\pmb{X}),$
	- $\mathcal{L}^{\mathcal{C}}(\theta,\Phi_{\delta};\hat{\Phi}_c,\bm{y}_{exp}|\bm{y}_c,\bm{X})$  is used to sample the posterior density with MCMC methods.

**Estimation** 

#### main methods

joint estimation [\(Higdon et al., 2004\)](#page-83-4): all the parameters in Φ and  $\sigma^{2}_{\texttt{\scriptsize err}}$  are jointly estimated by maximizing the full likelihood  $\mathcal{L}^F(\bm{\theta}, \Phi_{\bm{\delta}}; \bm{y}, \bm{X})$  (after integration over  $\bm{\beta}$  with a weak prior), **o modularization** [\(Liu et al., 2009\)](#page-83-5) : Stepwise method  $(\hat{\Phi}_c) = \text{argmax} \quad \mathcal{L}^P(\Phi_c|\bm{y}_c)$  (Maximum likelihood estimates),  $\Phi_c$  $(\hat{\Phi}_c)$  are plugged into  $\mathcal{L}^C(\pmb{\theta},\pmb{\Phi}_\delta;\pmb{\Phi}_c,\pmb{y}_{exp}|\pmb{y}_c,\pmb{X}),$  $\mathcal{L}^{\mathcal{C}}(\theta,\Phi_{\delta};\hat{\Phi}_c,\bm{y}_{exp}|\bm{y}_c,\bm{X})$  is used to sample the posterior density with MCMC methods.

**Estimation** 

#### main methods

joint estimation [\(Higdon et al., 2004\)](#page-83-4): all the parameters in Φ and  $\sigma^{2}_{\texttt{\scriptsize err}}$  are jointly estimated by maximizing the full likelihood  $\mathcal{L}^F(\bm{\theta}, \Phi_{\bm{\delta}}; \bm{y}, \bm{X})$  (after integration over  $\bm{\beta}$  with a weak prior), **o modularization** [\(Liu et al., 2009\)](#page-83-5) : Stepwise method  $(\hat{\Phi}_c) = \text{argmax} \quad \mathcal{L}^P(\Phi_c|\bm{y}_c)$  (Maximum likelihood estimates),  $\Phi_c$  $(\hat{\Phi}_c)$  are plugged into  $\mathcal{L}^C(\pmb{\theta},\pmb{\Phi}_\pmb{\delta};\pmb{\Phi}_c,\pmb{\mathsf{y}}_{\pmb{\exp}}|\pmb{\mathsf{y}}_c,\pmb{X}),$  $\mathcal{L}^{\mathcal{C}}(\theta,\Phi_{\delta};\hat{\Phi}_c,\bm{y}_{exp}|\bm{y}_c,\bm{X})$  is used to sample the posterior density with MCMC methods.

**Estimation** 

#### main methods

- joint estimation [\(Higdon et al., 2004\)](#page-83-4): all the parameters in Φ and  $\sigma^{2}_{\texttt{\scriptsize err}}$  are jointly estimated by maximizing the full likelihood  $\mathcal{L}^F(\bm{\theta}, \Phi_{\bm{\delta}}; \bm{y}, \bm{X})$  (after integration over  $\bm{\beta}$  with a weak prior), **o modularization** [\(Liu et al., 2009\)](#page-83-5) : Stepwise method  $(\hat{\Phi}_c) = \text{argmax} \quad \mathcal{L}^P(\Phi_c|\bm{y}_c)$  (Maximum likelihood estimates),  $\Phi_c$  $(\hat{\Phi}_c)$  are plugged into  $\mathcal{L}^C(\pmb{\theta},\pmb{\Phi}_\pmb{\delta};\pmb{\Phi}_c,\pmb{\mathsf{y}}_{\pmb{\exp}}|\pmb{\mathsf{y}}_c,\pmb{X}),$  $\mathcal{L}^C(\pmb{\theta},\pmb{\Phi}_\pmb{\delta};\hat{\pmb{\Phi}}_{c},\pmb{\mathsf{y}}_{\pmb{\varepsilon}\mathsf{x}}|\pmb{\mathsf{y}}_{c},\pmb{X})$  is used to sample the posterior density with
	- MCMC methods.

### <span id="page-58-0"></span>**Context**

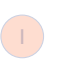

#### Calibration in theory

- Mathematical definition of the numerical code
- **O** Different statistical models
- Estimation methods

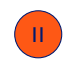

Application Case: Code for the prediction of power from a PV plant (Python code)

<span id="page-59-0"></span>Recorded data

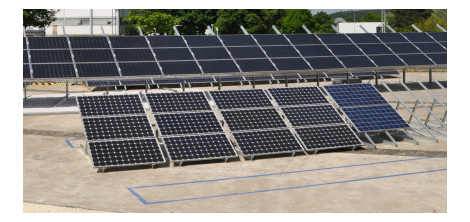

Recorded data

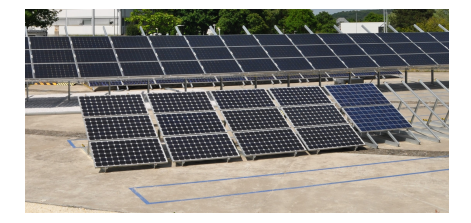

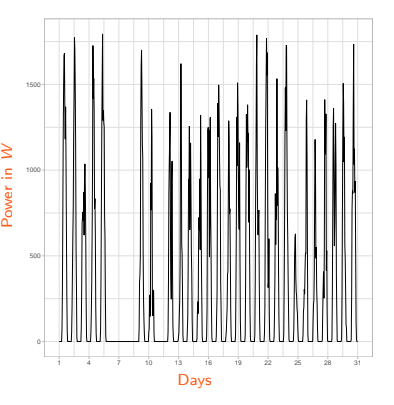

Mathieu Carmassi (EDF-AgroParisTech) [AppliBugs](#page-0-0) 13<sup>th</sup> December, 2018 22 / 33

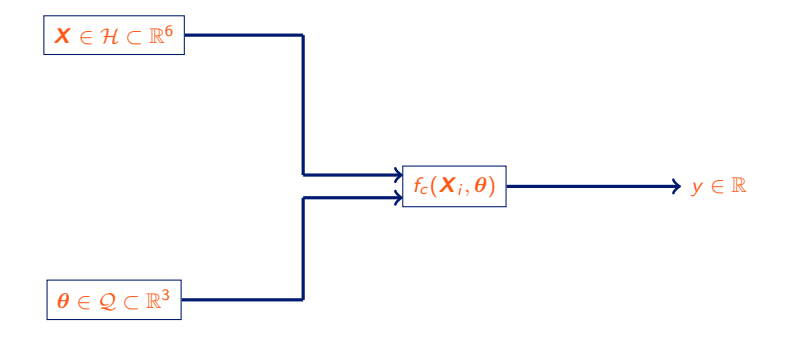

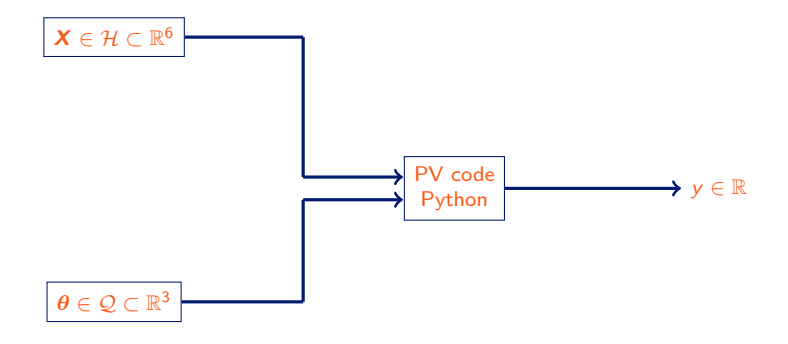

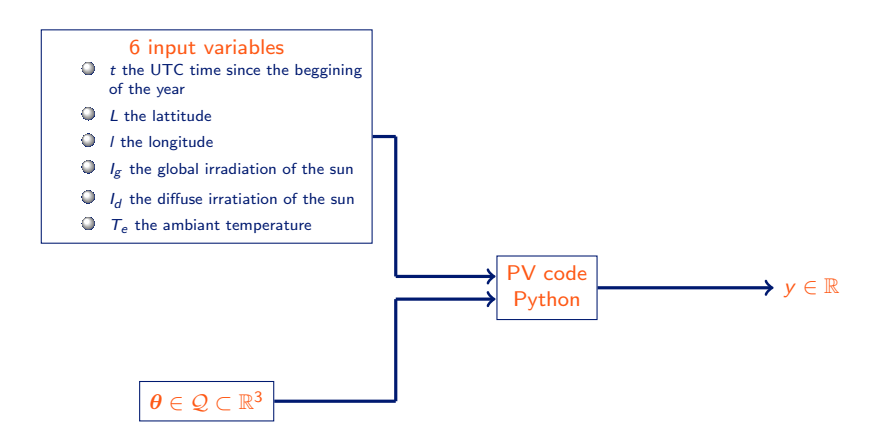

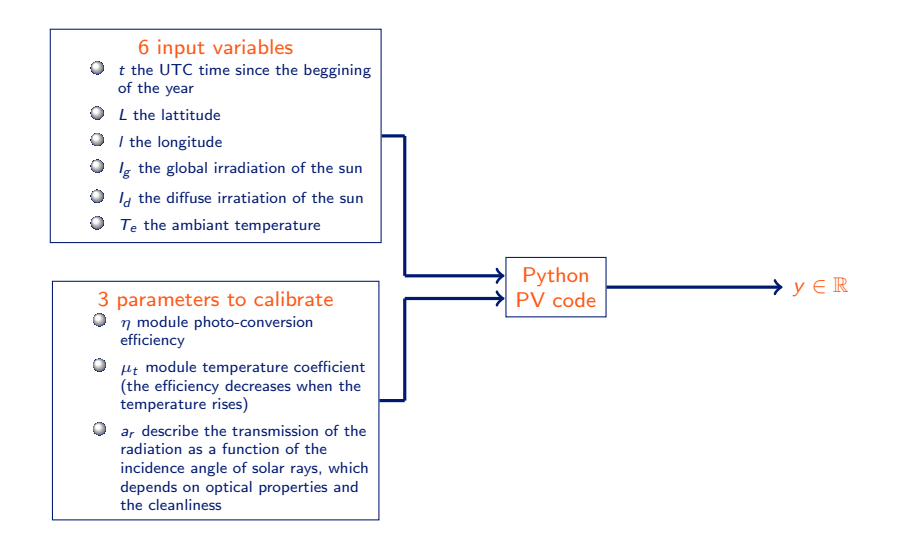

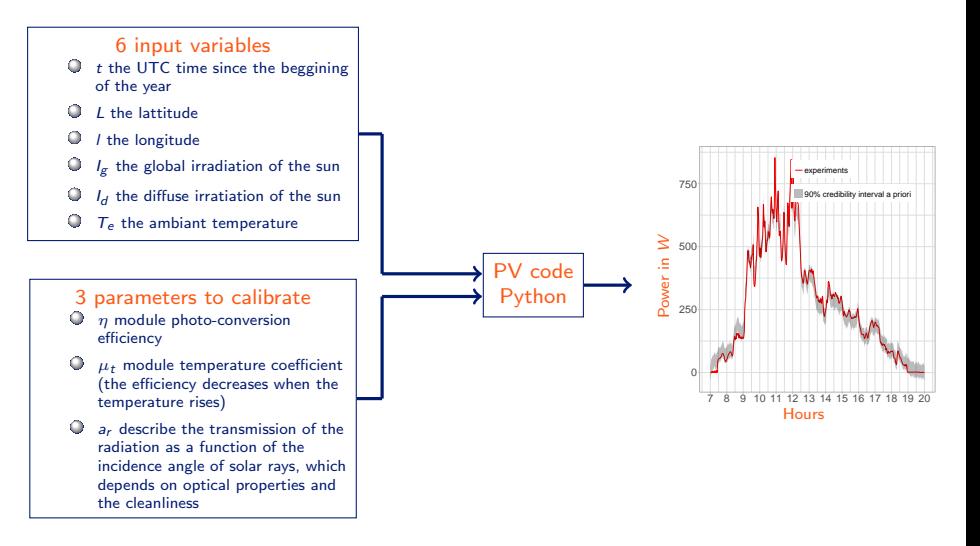

Python code

- o  $m_\delta = 0$ ,
- $\circ$  r<sub>δ</sub> as Gaussian,
- $\circ$  D is a LHS maximin of 50 points,
- $\mathbf{h}_c(\bullet,\bullet)$  composed of linear functions,
- $\circ$  r<sub>c</sub> as Matérn 5/2,
- Prior densities :
	-

Python code

- o  $m_\delta = 0$ ,
- $\circ$  r<sub>δ</sub> as Gaussian,
- $\circ$  D is a LHS maximin of 50 points,
- $\mathbf{h}_c(\bullet,\bullet)$  composed of linear functions,
- $\circ$  r<sub>c</sub> as Matérn 5/2,
- Prior densities :
	-

Python code

- o  $m_\delta = 0$ ,
- $\circ$  r<sub>δ</sub> as Gaussian,
- $\circ$  D is a LHS maximin of 50 points,
- $\mathbf{h}_c(\bullet,\bullet)$  composed of linear functions,
- $\circ$  r<sub>c</sub> as Matérn 5/2,
- Prior densities :
	-

Python code

- o  $m_{\delta} = 0$ ,
- $\circ$  r<sub>δ</sub> as Gaussian,
- $\circ$  D is a LHS maximin of 50 points,
- $\circ$   $h_c(\bullet,\bullet)$  composed of linear functions,
- $\circ$  r<sub>c</sub> as Matérn 5/2,
- Prior densities :

Python code

- o  $m_{\delta} = 0$ ,
- $\circ$  r<sub>δ</sub> as Gaussian,
- $\circ$  D is a LHS maximin of 50 points,
- $\circ$   $h_c(\bullet,\bullet)$  composed of linear functions,
- $\circ$  r<sub>c</sub> as Matérn 5/2,
- Prior densities :

Python code

- $m_{\delta} = 0$ ,
- $\circ$  r<sub>δ</sub> as Gaussian,
- $\circ$  D is a LHS maximin of 50 points,
- $\mathbf{h}_c(\bullet,\bullet)$  composed of linear functions,
- $\circ$  r<sub>c</sub> as Matérn 5/2,
- Prior densities :

```
\eta \sim \mathcal{N}(0.143, 2.5.10^{-3}),\mu_t \sim \mathcal{N}(-0.4, 1.10^{-2}),a_r \sim \mathcal{N}(0.17, 3.6.10^{-3}),\sigma_{err}^2 \sim \Gamma(2, 169),
     \sigma_{\delta}^2 \sim \Gamma(3, 1),
\phi \psi_{\delta} \sim \mathcal{U}(0,1).
```
Application case Results 1/3

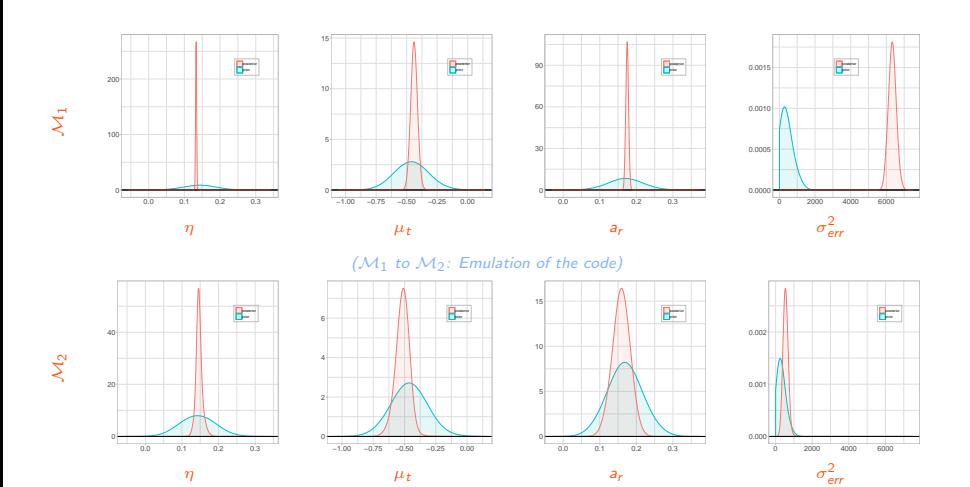

Application case Results 2/3

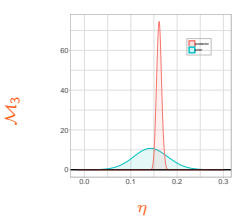

#### $(\mathcal{M}_1$  to  $\mathcal{M}_3$ : Add of the discrepancy)

posterior prior

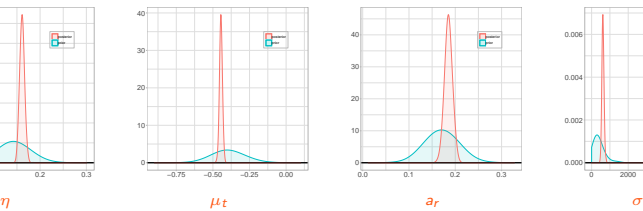

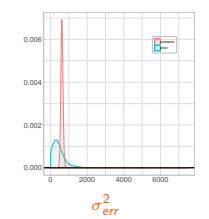

 $(M_3$  to  $M_4$ : Emulation of the code)

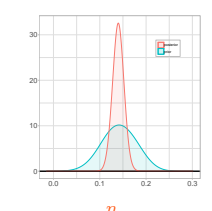

 $\chi_4$ 

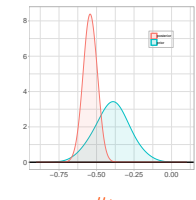

−0.75 −0.50 −0.25 0.00

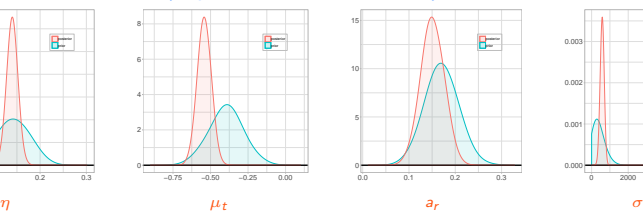

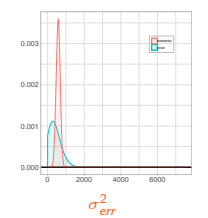

Application case Results 3/3

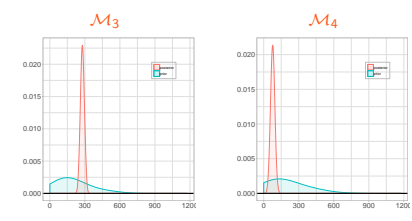

 $\sigma_{\delta}^2$ 

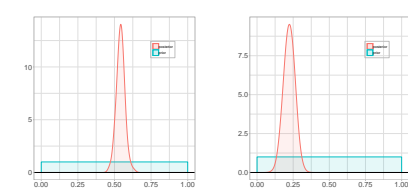

Sequential design

#### Sequential design

- $\circ$  **Aim**: add selected points in the original design to improve calibration,
- some improvements can be performed on the GPE such as the Efficient Global Optimization algorithm (EGO [\(Jones et al., 1998\)](#page-83-0)),
- [Damblin et al. \(2018\)](#page-83-1) have used the principle of EGO to select points regarding further calibration.

Sequential design

#### Sequential design

- $\circ$  **Aim**: add selected points in the original design to improve calibration,
- some improvements can be performed on the GPE such as the Efficient Global Optimization algorithm (EGO [\(Jones et al., 1998\)](#page-83-0)),
- [Damblin et al. \(2018\)](#page-83-1) have used the principle of EGO to select points regarding further calibration.

Sequential design

### Sequential design

- $\circ$  **Aim**: add selected points in the original design to improve calibration,
- some improvements can be performed on the GPE such as the Efficient Global Optimization algorithm (EGO [\(Jones et al., 1998\)](#page-83-0)),
- [Damblin et al. \(2018\)](#page-83-1) have used the principle of EGO to select points regarding further calibration.

Sequential design

#### Sequential design

- $\circ$  **Aim**: add selected points in the original design to improve calibration,
- some improvements can be performed on the GPE such as the Efficient Global Optimization algorithm (EGO [\(Jones et al., 1998\)](#page-83-0)),
- [Damblin et al. \(2018\)](#page-83-1) have used the principle of EGO to select points regarding further calibration.

#### Improvement of the GPE

Choice: add 10 points in original design according to [Damblin et al.](#page-83-1) [\(2018\)](#page-83-1).

Results with sequential design

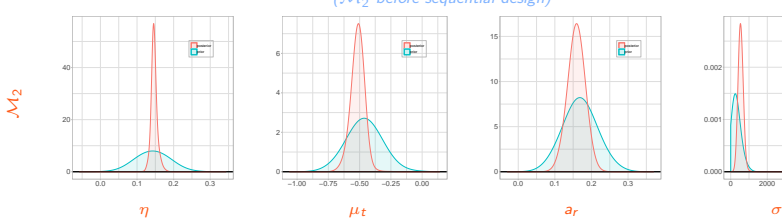

#### $(M<sub>2</sub>$  before sequential design)

posterior prior

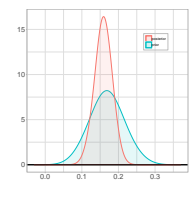

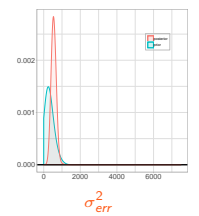

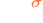

#### (M2 after sequential design)

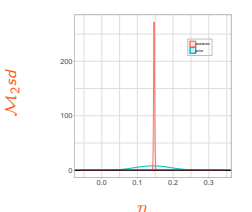

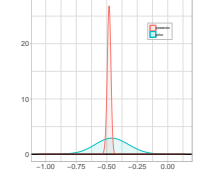

−1.00 −0.75 −0.50 −0.25 0.00

2

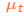

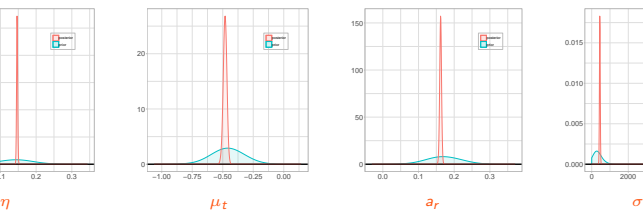

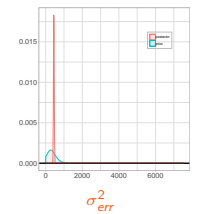

Results with sequential design

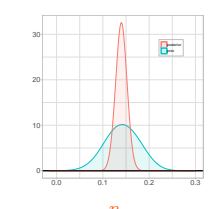

 $\chi_4$ 

M4sd

#### (M4 before sequential design)

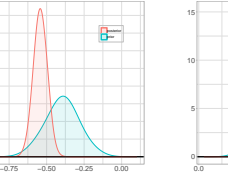

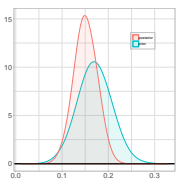

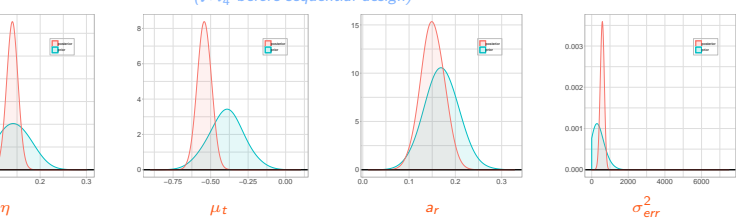

### (M4 after sequential design)

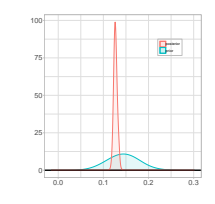

10 15 20

2

6 8

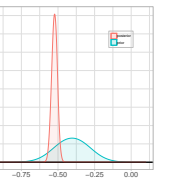

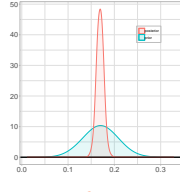

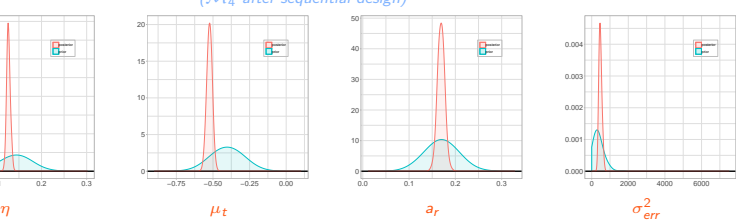

# <span id="page-81-0"></span>Conclusion

#### Conclusion

- Bayesian calibration better assessed the uncertainty on the parameters regarding experimental data,
- in the case of performance monitoring, Bayesian calibration works well,
- o the article [Carmassi et al. \(2018\)](#page-83-2), submitted available at arXiv:1801.01810, presents a review of main calibration methods,
- o the package **CaliCo** [\(Carmassi, 2018\)](#page-83-3) available on CRAN and at arXiv:1808.01932,
- a shiny application is built to help EDF employees apply Bayesian calibration on their different industrial cases.

### **Perspectives**

#### **Perspective**

- Be placed in a case where the design of the project has to be done,
- use a real time consuming code on real sized PV plant,
- extend calibration on time series code outputs,
- use Bayesian Model Selection / Averaging to elect a better model, regarding the data [\(Damblin, 2015;](#page-83-4) [Kamary, 2016\)](#page-83-5).

### References

- Bayarri, M. J., Berger, J. O., Paulo, R., Sacks, J., Cafeo, J. A., Cavendish, J., Lin, C.-H., and Tu, J. (2007). A framework for validation of computer models. Technometrics, 49(2):138–154.
- <span id="page-83-3"></span>Carmassi, M. (2018). CaliCo: Code Calibration in a Bayesian Framework. R package version 0.1.0.
- <span id="page-83-2"></span>Carmassi, M., Barbillon, P., Chiodetti, M., Keller, M., and Parent, E. (2018). Bayesian calibration of a numerical code for prediction. arXiv preprint arXiv:1801.01810.
- Cox, D. D., Park, J.-S., and Singer, C. E. (2001). A statistical method for tuning a computer code to a data base. Computational statistics & data analysis, 37(1):77–92.
- <span id="page-83-4"></span>Damblin, G. (2015). Contributions statistiques au calage et à la validation des codes de calcul. PhD thesis, PhD thesis, Université Paris Saclay.
- <span id="page-83-1"></span>Damblin, G., Barbillon, P., Keller, M., Pasanisi, A., and Parent, E. (2018). Adaptive numerical designs for the calibration of ´ computer codes. SIAM/ASA Journal on Uncertainty Quantification, 6(1):151–179.
- Giraud, C. (2014). Introduction to high-dimensional statistics. Chapman and Hall/CRC.
- Higdon, D., Gattiker, J., Williams, B., and Rightley, M. (2008). Computer model calibration using high-dimensional output. Journal of the American Statistical Association, 103(482):570–583.
- Higdon, D., Kennedy, M., Cavendish, J. C., Cafeo, J. A., and Ryne, R. D. (2004). Combining field data and computer simulations for calibration and prediction. SIAM Journal on Scientific Computing, 26(2):448–466.
- <span id="page-83-0"></span>Jones, D. R., Schonlau, M., and Welch, W. J. (1998). Efficient global optimization of expensive black-box functions. Journal of Global optimization, 13(4):455–492.
- <span id="page-83-5"></span>Kamary, K. (2016). Non-informative priors and modelization by mixtures. PhD thesis, PhD thesis, Université Paris Dauphine.
- Kennedy, M. C. and O'Hagan, A. (2001). Bayesian calibration of computer models. Journal of the Royal Statistical Society: Series B (Statistical Methodology), 63(3):425–464.
- Liu, F., Bayarri, M., Berger, J., et al. (2009). Modularization in bayesian analysis, with emphasis on analysis of computer models. Bayesian Analysis, 4(1):119–150.
- Sacks, J., Welch, W. J., Mitchell, T. J., and Wynn, H. P. (1989). Design and analysis of computer experiments. Statistical science, pages 409-423.
- Wong, R. K., Storlie, C. B., and Lee, T. (2017). A frequentist approach to computer model calibration. Journal of the Royal Statistical Society: Series B (Statistical Methodology), 79(2):635–648.

Mathieu Carmassi (EDF-AgroParisTech) [AppliBugs](#page-0-0) 13th December, 2018 33 / 33